## **AVID – Relinking Offline Master Clips**

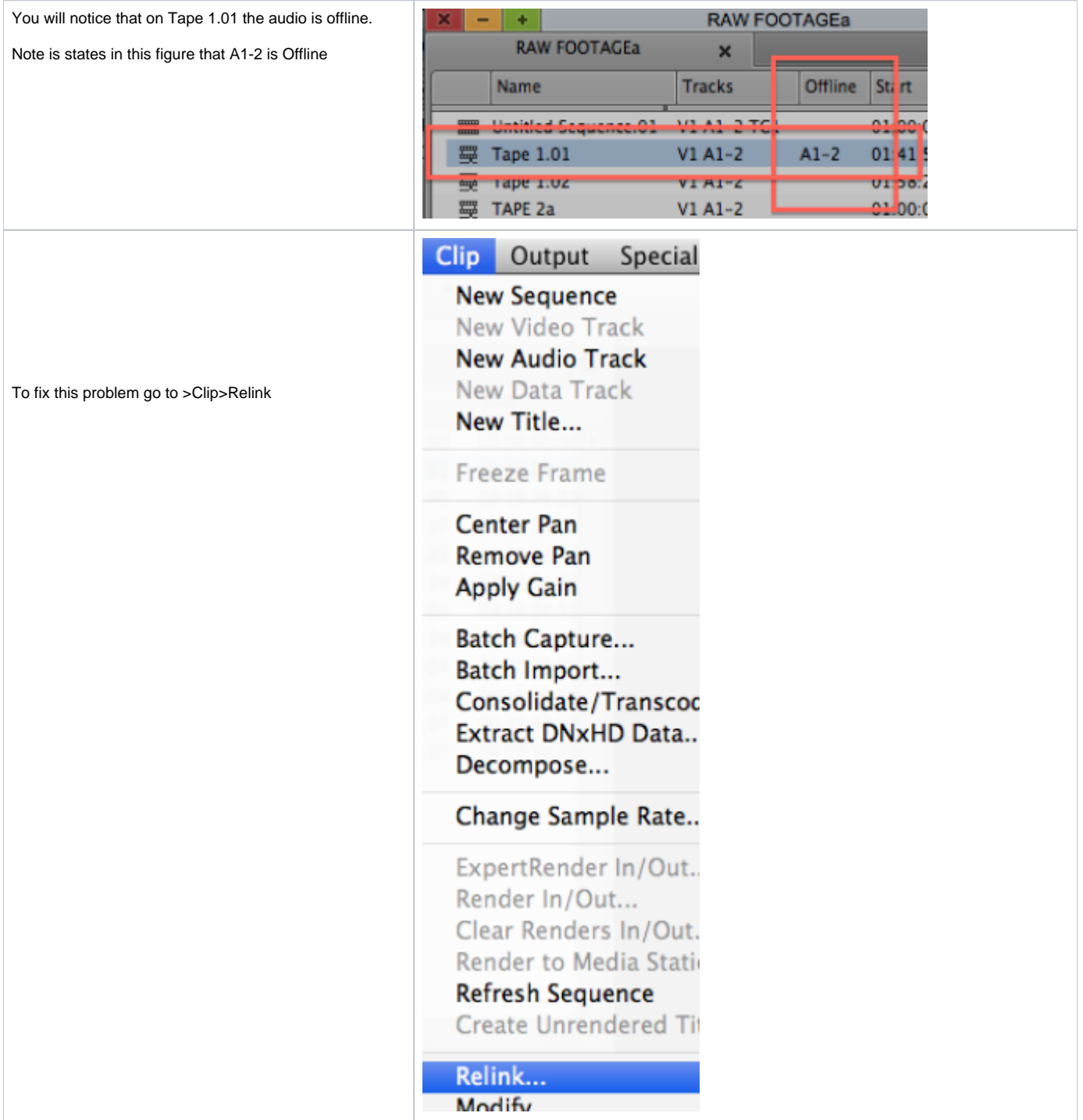

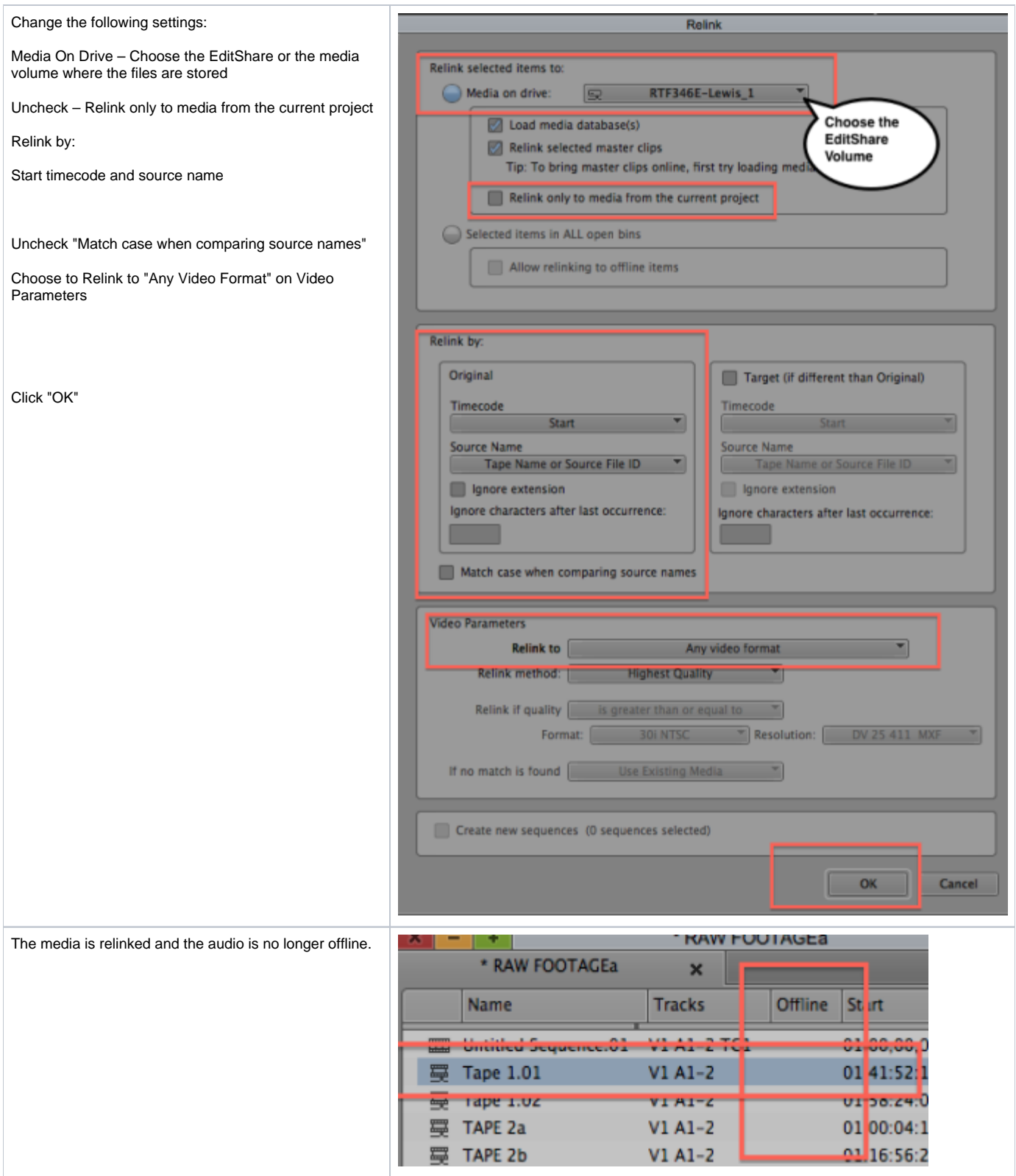